# **МИНИСТЕРСТВО ОБРАЗОВАНИЯ И НАУКИ РОССИЙСКОЙ ФЕДЕРАЦИИ**

#### **Федеральное государственное бюджетное образовательное учреждение высшего образования**

«ТОМСКИЙ ГОСУДАРСТВЕННЫЙ УНИВЕРСИТЕТ СИСТЕМ

УПРАВЛЕНИЯ И РАДИОЭЛЕКТРОНИКИ»

(ТУСУР)

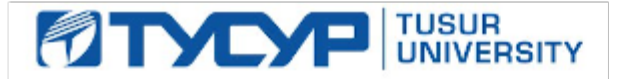

#### УТВЕРЖДАЮ

Директор департамента образования

Документ подписан электронной подписью Сертификат: 1сбсfa0a-52a6-4f49-aef0-5584d3fd4820<br>Владелец: Троян Павел Ефимович Действителен: с 19.01.2016 по 16.09.2019

#### РАБОЧАЯ ПРОГРАММА ДИСЦИПЛИНЫ

#### **Проблемно-ориентированные вычислительные системы**

Уровень образования: **высшее образование - бакалавриат** Направление подготовки / специальность: **09.03.01 Информатика и вычислительная техника** Направленность (профиль) / специализация: **Автоматизированное управление бизнеспроцессами и финансами** Форма обучения: **очная** Факультет: **ФВС, Факультет вычислительных систем** Кафедра: **ЭМИС, Кафедра экономической математики, информатики и статистики** Курс: **3** Семестр: **5** Учебный план набора 2016 года

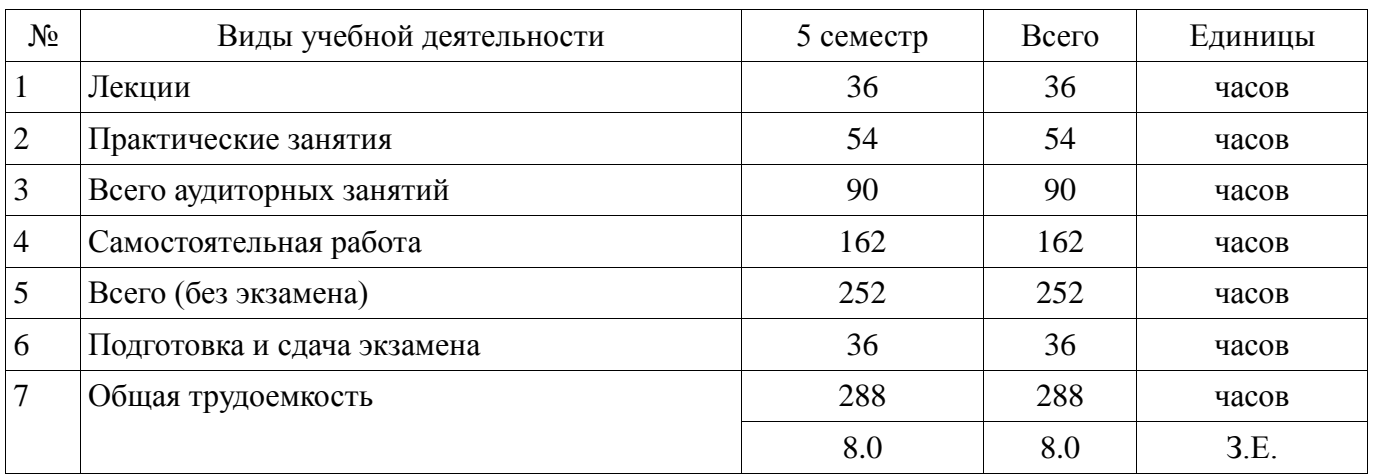

Распределение рабочего времени

Экзамен: 5 семестр

Томск 2018

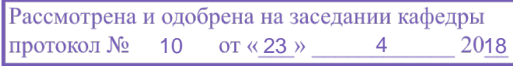

# $\frac{3}{2}$ г.<br>ЛИСТ СОГЛАСОВАНИЯ

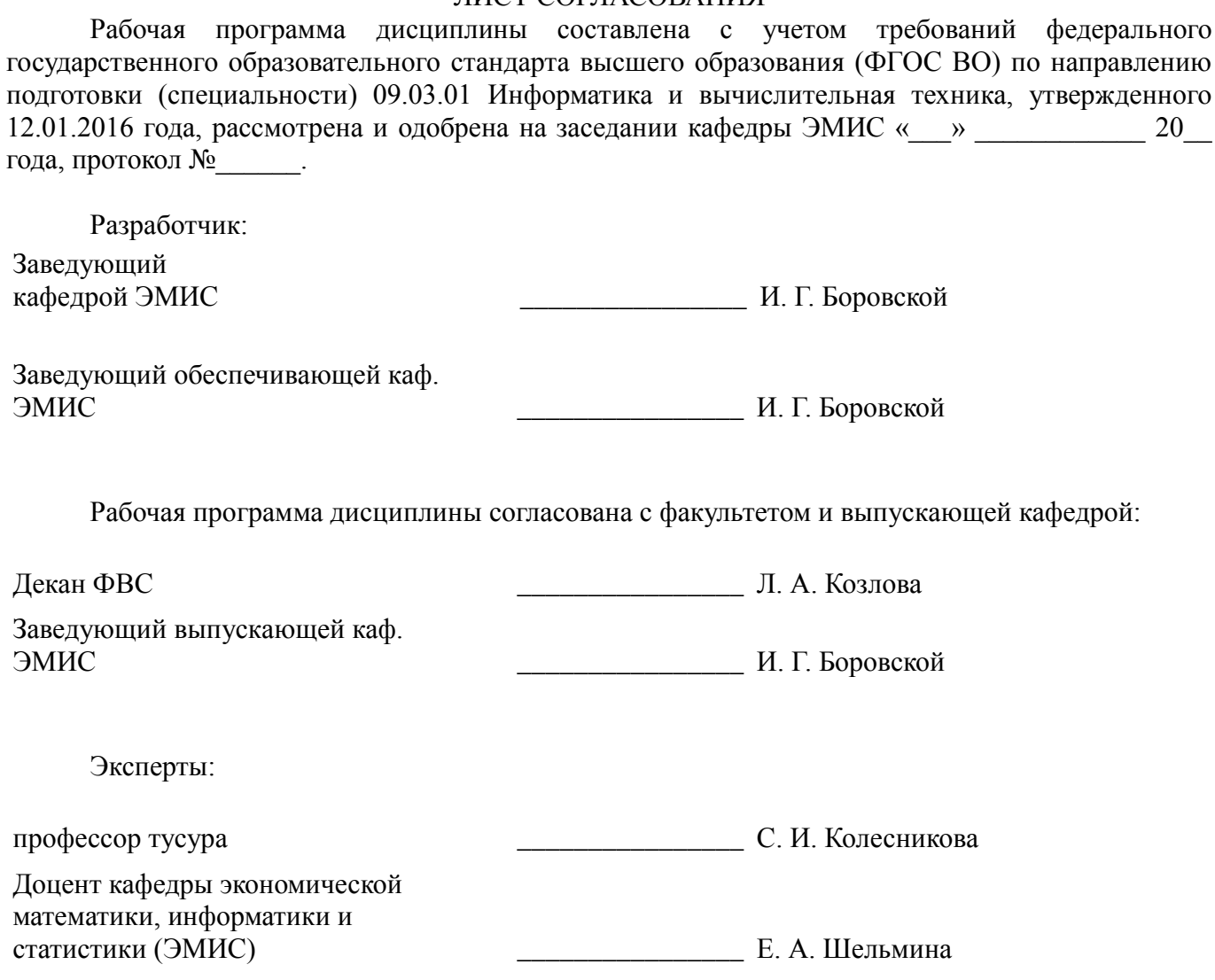

#### 1. Цели и задачи дисциплины

#### 1.1. Цели дисциплины

Целью ланного учебного курса является изучение проблемно-ориентированных вычислительных систем; основных принципов разработки программных систем; обучение основам создания законченных программных продуктов и программных комплексов; изучение методов создания приложений для операционных систем семейства Windows с использованием средств автоматизированного программирования; а также выработки у студентов современного стиля программирования.

#### 1.2. Залачи лиспиплины

Важнейшей задачей данного курса, является развитие творческой самостоятельности студентов, при этом лекционный материал предназначен для объяснения ключевых и наиболее сложных моментов технологии разработки программных систем и предполагает большую самостоятельную работу с литературой, а практические работы должны помочь студенту получить практические навыки технологии разработки программных систем на примере объектноориентированной операционной системы Windows, с использованием как Win32 API, так и MFC в частности.

#### 2. Место лисциплины в структуре ОПОП

«Проблемно-ориентированные вычислительные  $(B1.B.OII.4)$ Лиспиплина системы» относится к блоку 1 (вариативная часть).

Предшествующими дисциплинами, формирующими начальные знания. являются: Объектно-ориентированное программирование, Программирование.

Последующими дисциплинами являются: Технология программирования, Языковые средства создания гипердокументов.

#### 3. Требования к результатам освоения дисциплины

Процесс изучения дисциплины направлен на формирование следующих компетенций:

ОПК-2 Способность осваивать методики использования программных средств для решения практических задач.;

ПК-2 Способность разрабатывать компоненты аппаратно-программных комплексов и  $\equiv$ баз данных, используя современные инструментальные средства и технологии программирования.; В результате изучения дисциплины обучающийся должен:

знать критерии качества программного обеспечения; базовые понятия объектноориентированного подхода к проектированию и программированию; основные технологии разработки программных продуктов; методики использования программных средств для решения практических задач.

уметь проводить сравнительный анализ парадигм и технологий программирования и делать обоснованный выбор; проектировать, разрабатывать и тестировать программное обеспечение по техническому заданию в среде визуального программирования; использовать стандартные классы объектно-ориентированных библиотек, пользоваться справочной системой для получения необходимых знаний; методики использования программных средств для решения практических задач; разрабатывать компоненты аппаратно-программных комплексов и баз данных, используя современные инструментальные средства и технологии программирования.

владеть навыками программирования в современных средах разработки программного обеспечения; информацией о процессах разработки и жизненном цикле программного инструментарием для разработки программного обеспечения с развитым обеспечения: интерфейсом для многозадачных операционных систем; методиками использования программных средств для решения практических задач, а также способами разработки компонентов аппаратнопрограммных комплексов и баз данных, используя современные инструментальные средства и технологии программирования.

#### 4. Объем дисциплины и виды учебной работы

Общая трудоемкость дисциплины составляет 8.0 зачетных единицы и представлена в таблине 41

### Таблица 4.1 - Трудоемкость дисциплины

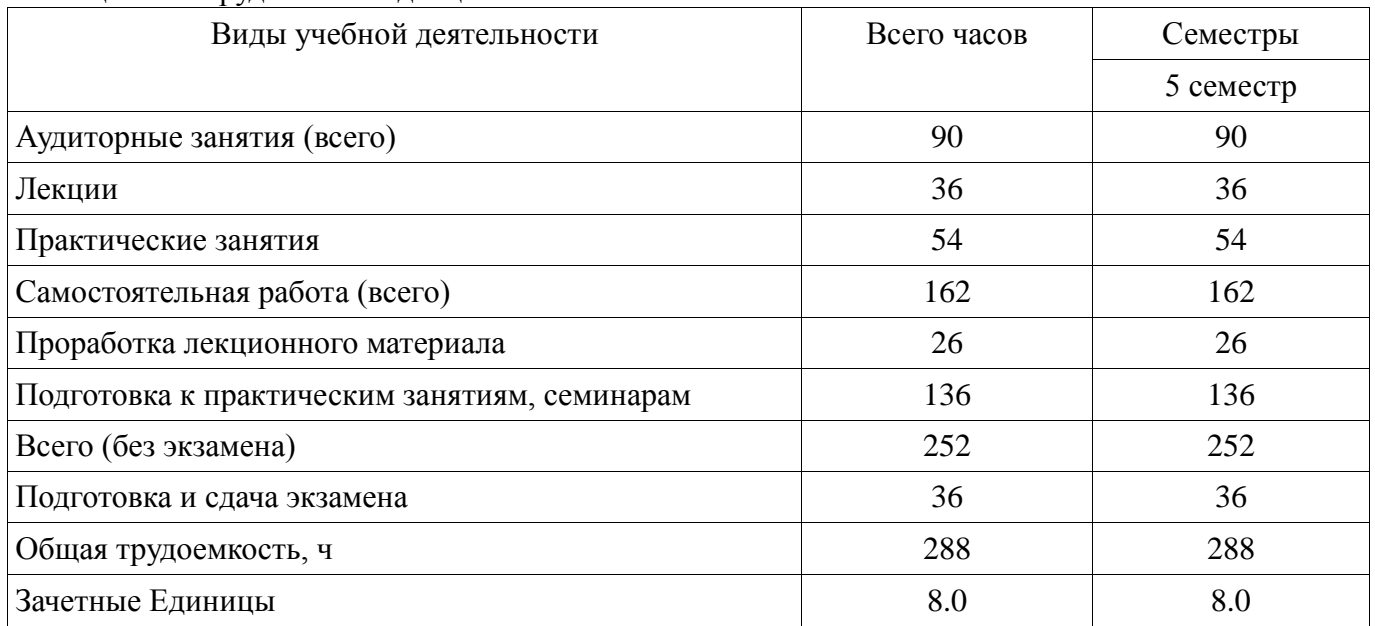

#### 5. Содержание дисциплины

# 5.1. Разделы дисциплины и виды занятий

Разделы дисциплины и виды занятий приведены в таблице 5.1.

Таблица 5.1 - Разделы дисциплины и виды занятий

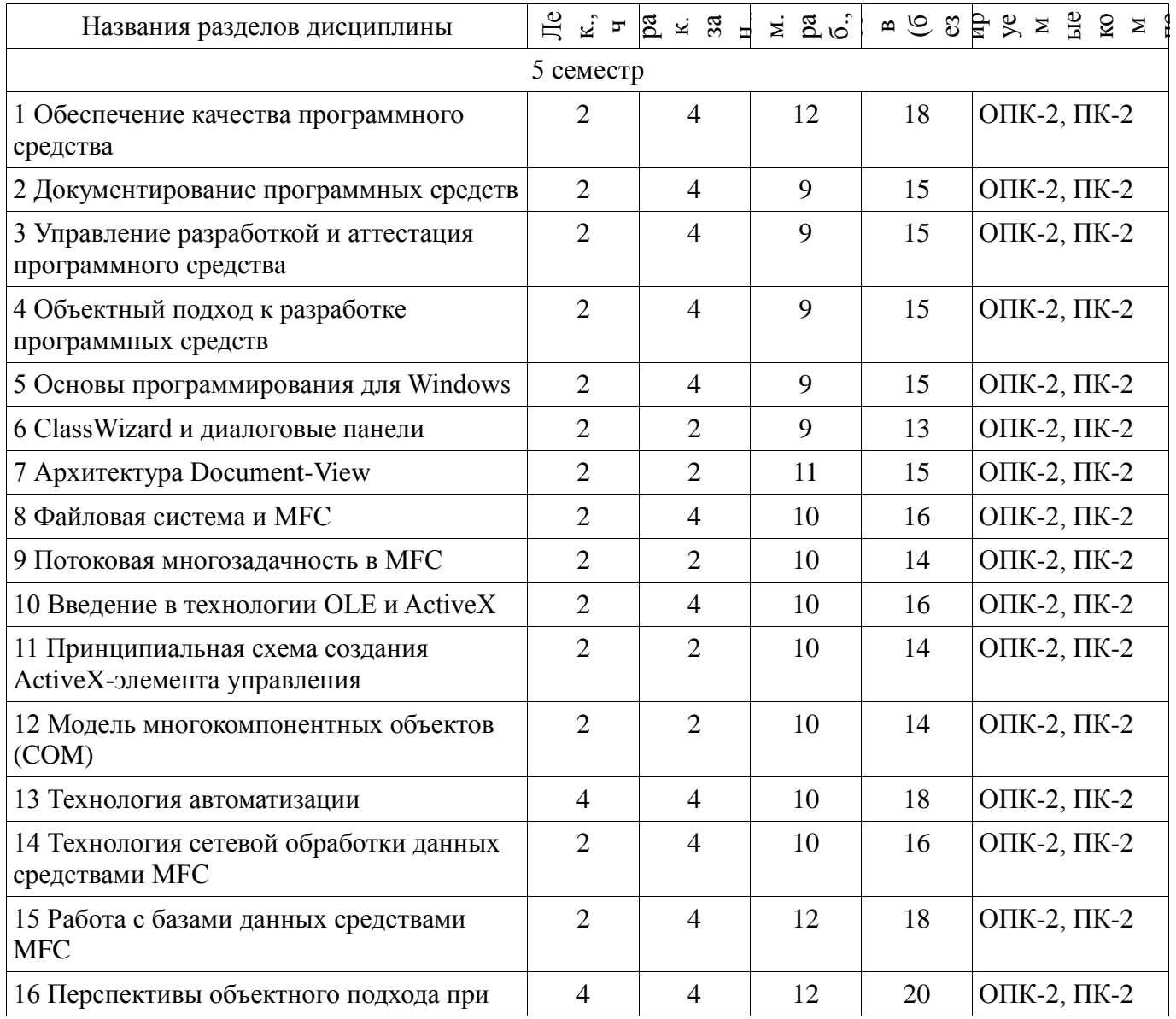

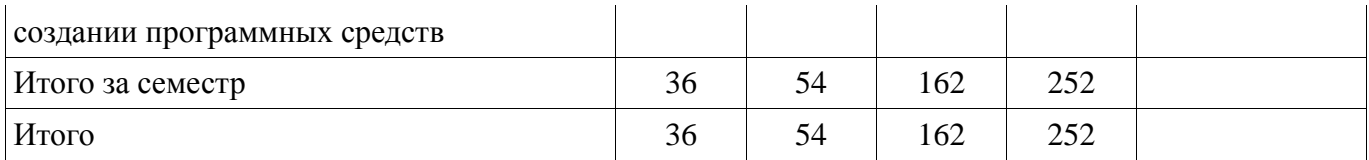

5.2. Содержание разделов дисциплины (по лекциям)<br>Содержание разделов дисциплин (по лекциям) приведено в таблице 5.2.

Таблица 5.2 – Содержание разделов дисциплин (по лекциям)

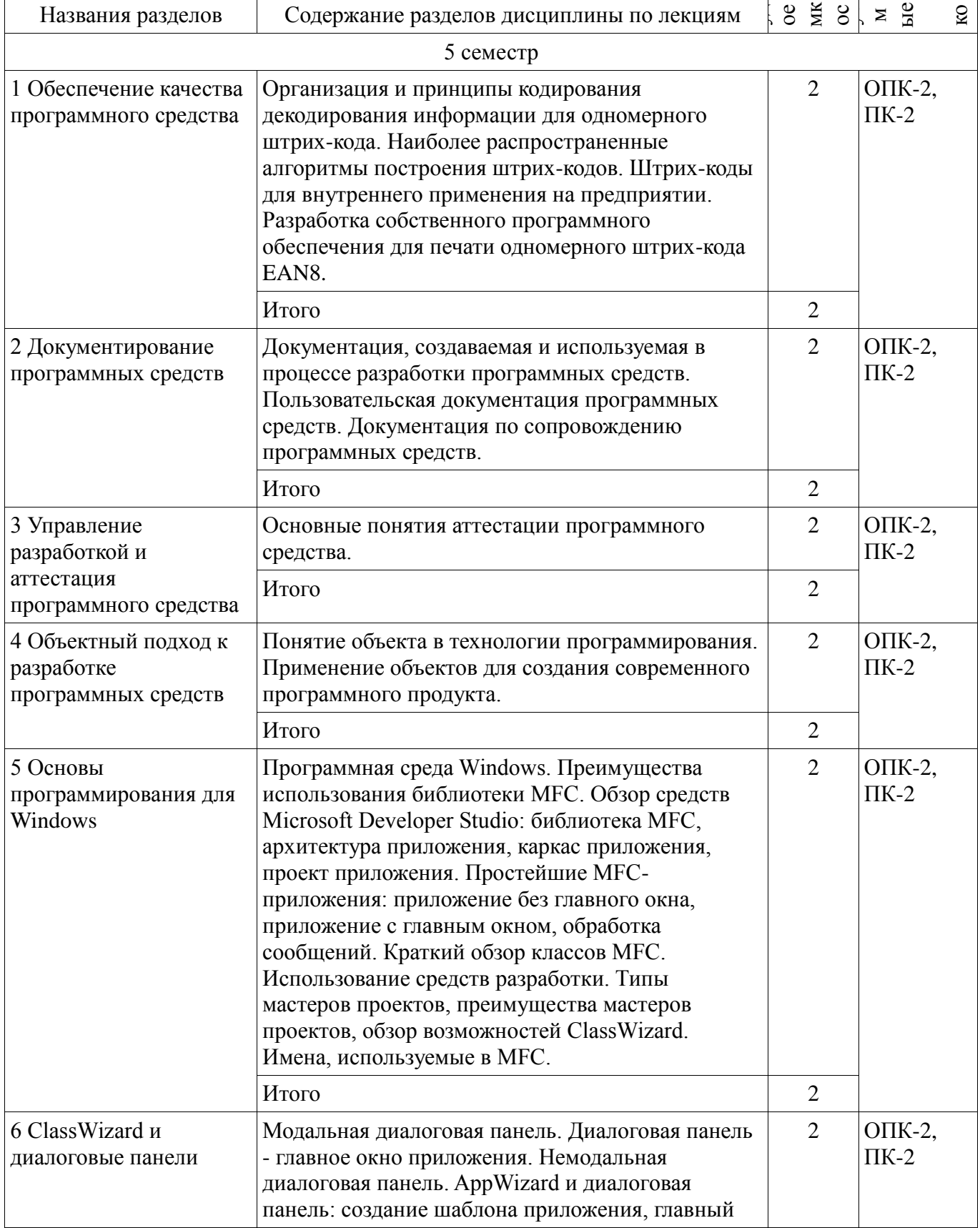

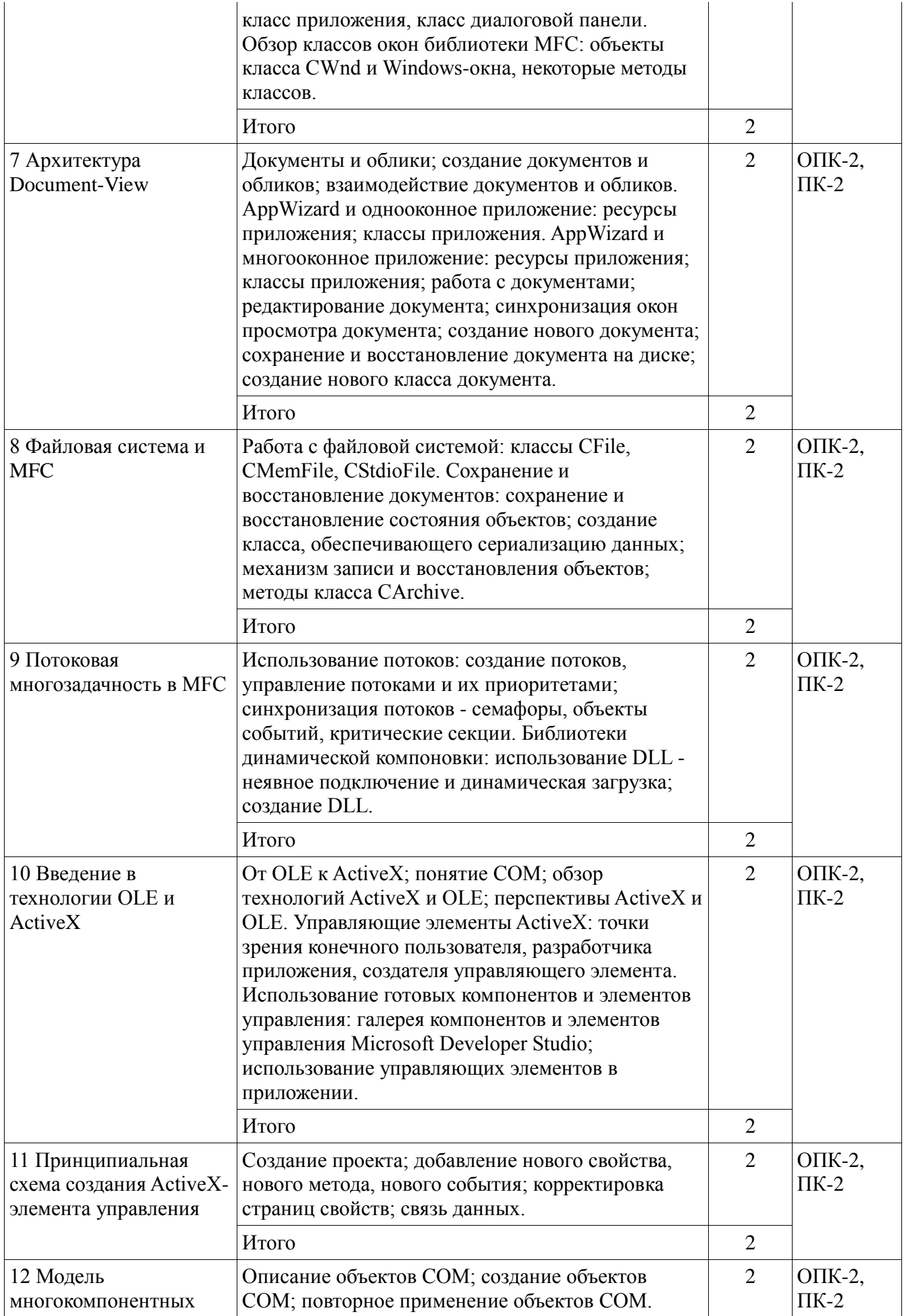

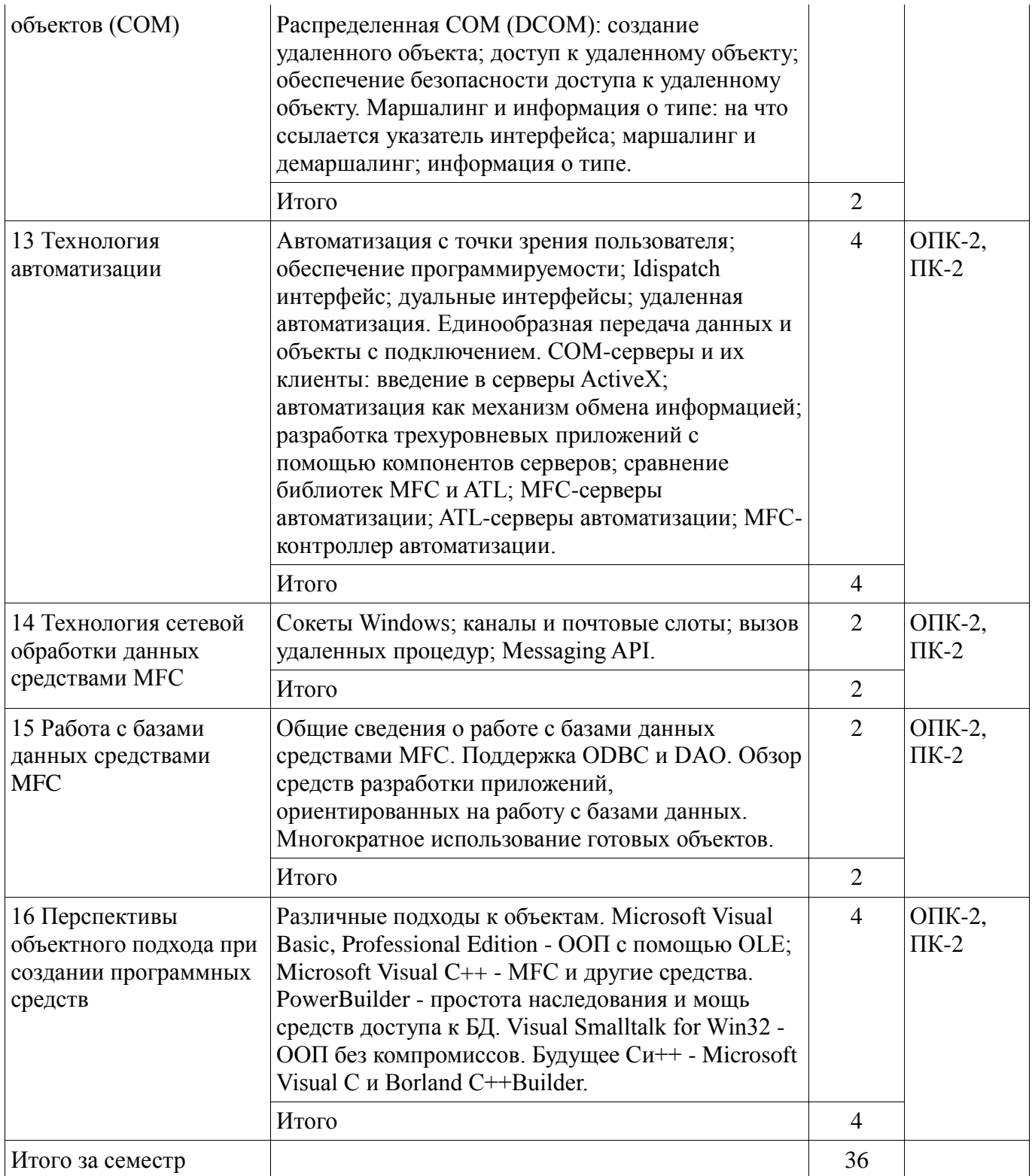

#### **5.3. Разделы дисциплины и междисциплинарные связи с обеспечивающими (предыдущими) и обеспечиваемыми (последующими) дисциплинами**

Разделы дисциплины и междисциплинарные связи с обеспечивающими (предыдущими) и обеспечиваемыми (последующими) дисциплинами представлены в таблице 5.3. Таблица 5.3 – Разделы дисциплины и междисциплинарные связи

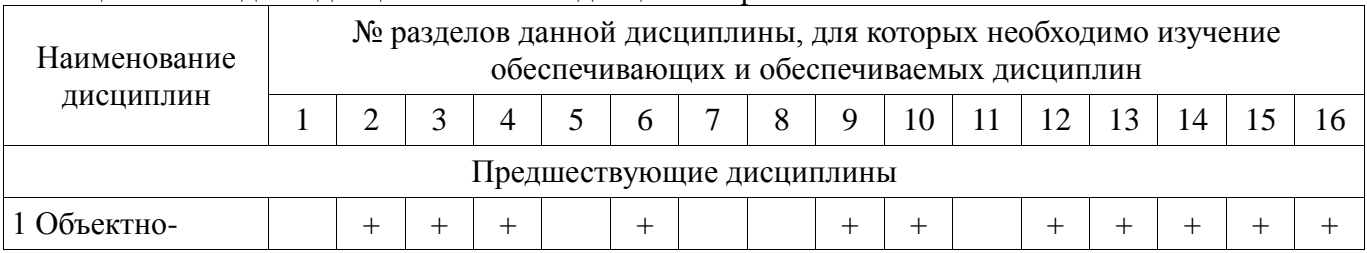

# Согласована на портале № 27702

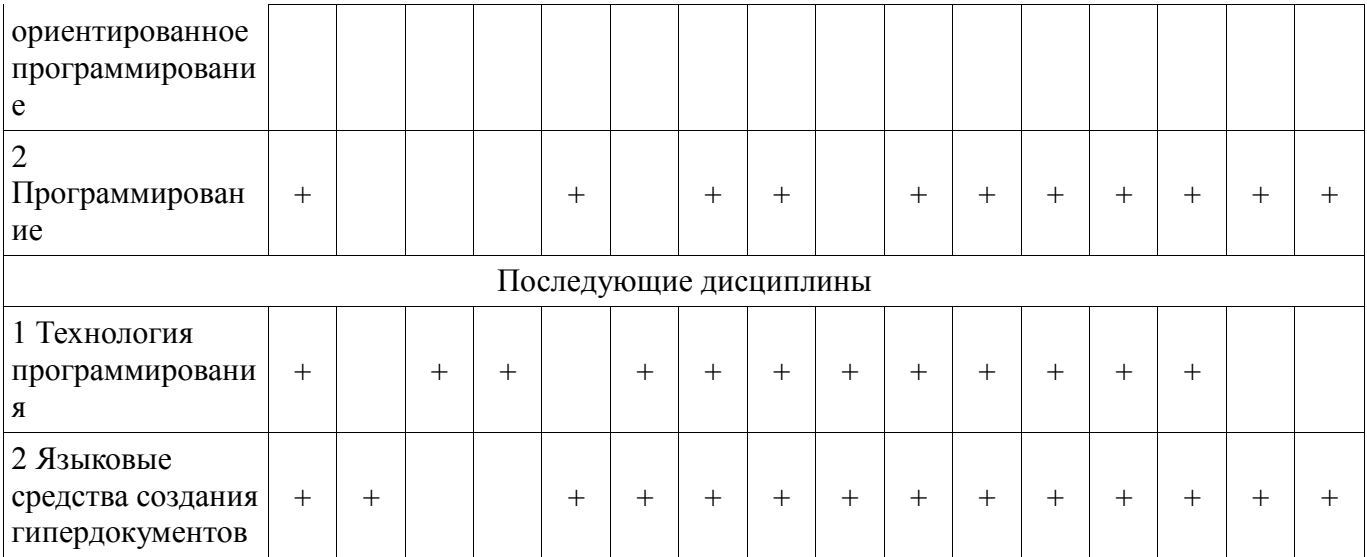

#### 5.4. Соответствие компетенций, формируемых при изучении дисциплины, и видов занятий

Соответствие компетенций, формируемых при изучении дисциплины, и видов занятий представлено в таблице 5.4.

Таблица 5.4 - Соответствие компетенций, формируемых при изучении дисциплины, и видов занятий

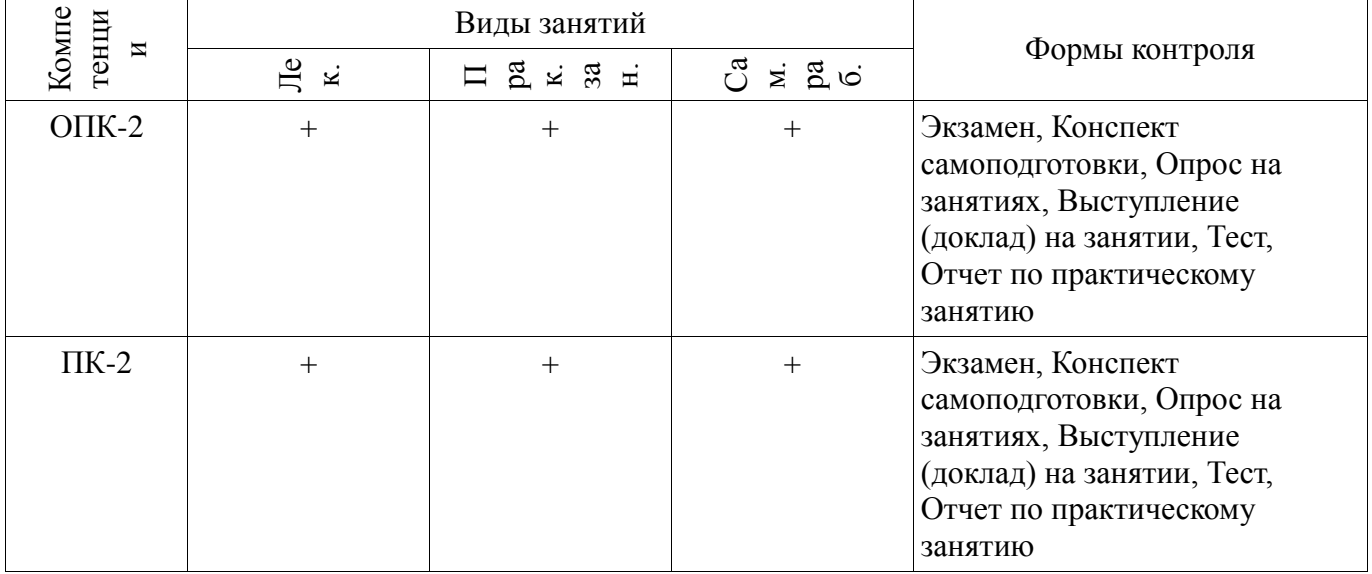

6. Интерактивные методы и формы организации обучения Не предусмотрено РУП.

#### 7. Лабораторные работы

Не предусмотрено РУП.

# 8. Практические занятия (семинары)

Наименование практических занятий (семинаров) приведено в таблице 8.1. Таблица 8.1 – Наименование практических занятий (семинаров)

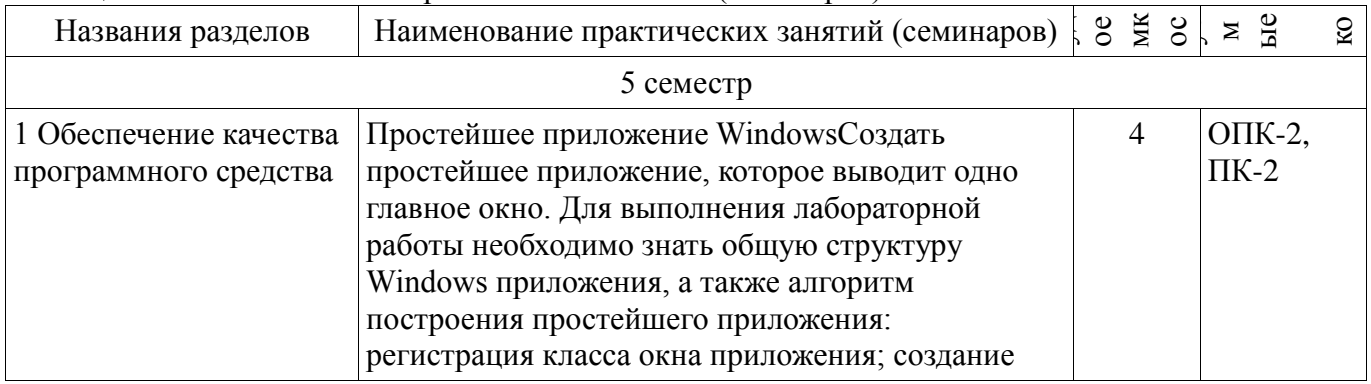

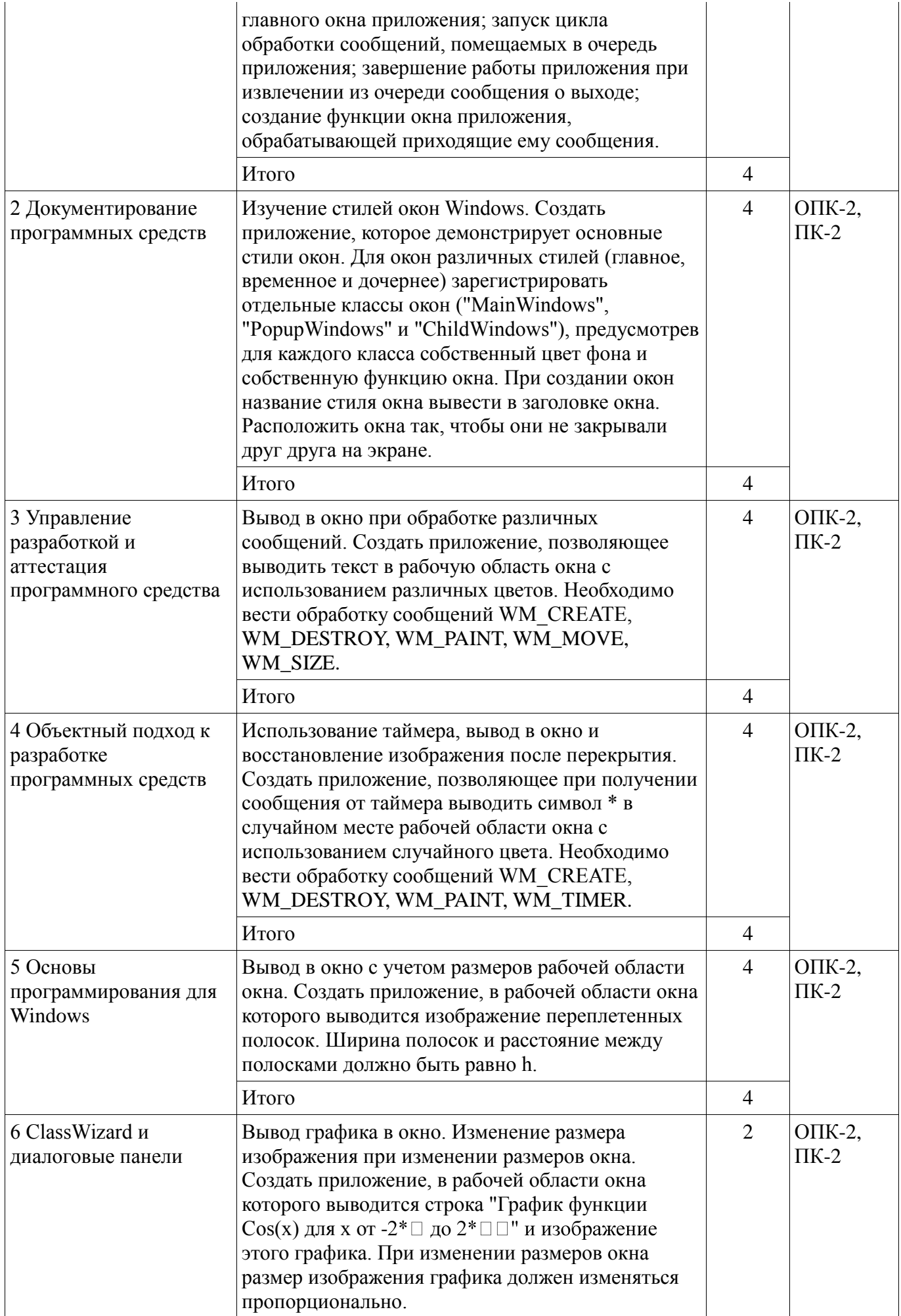

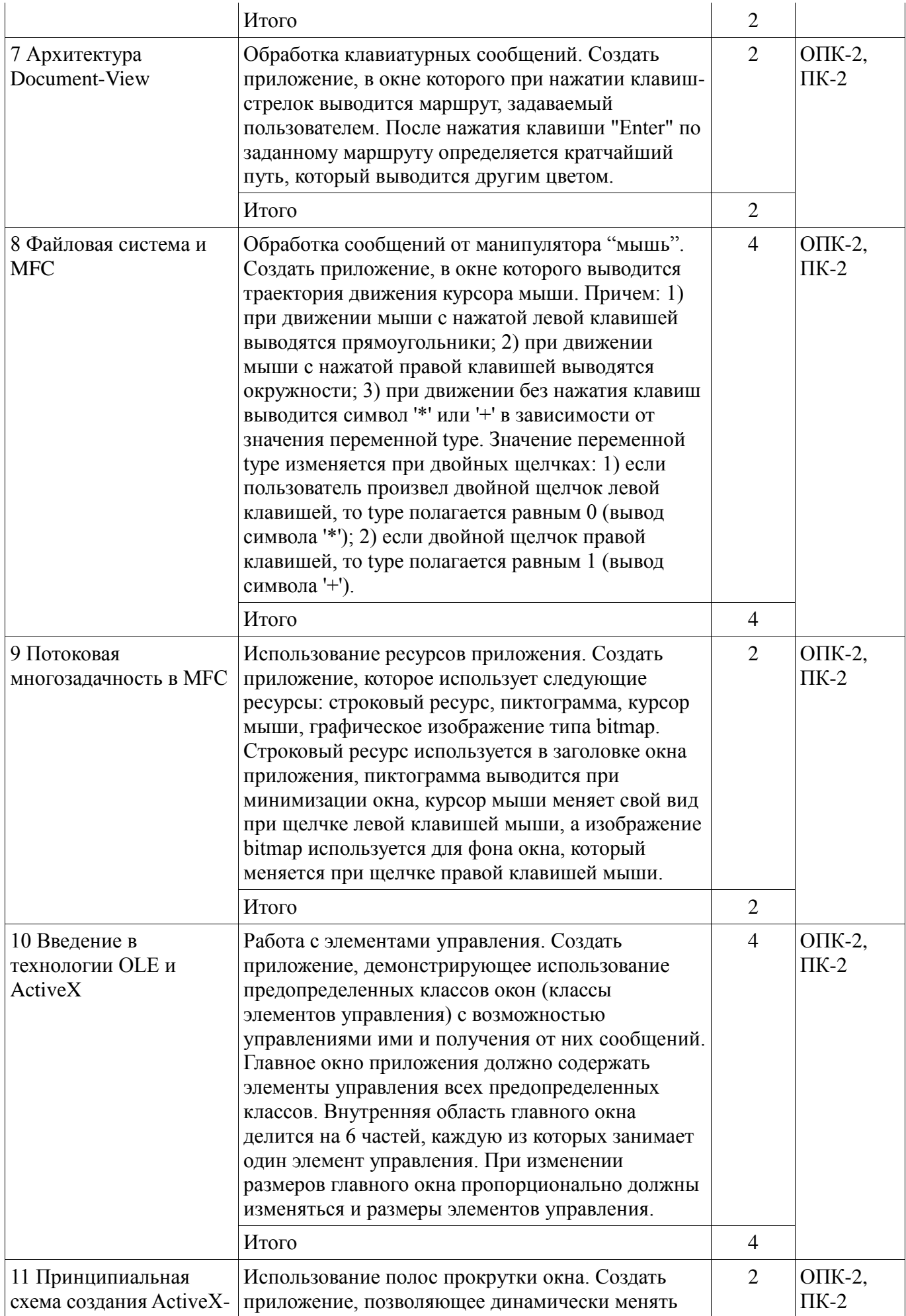

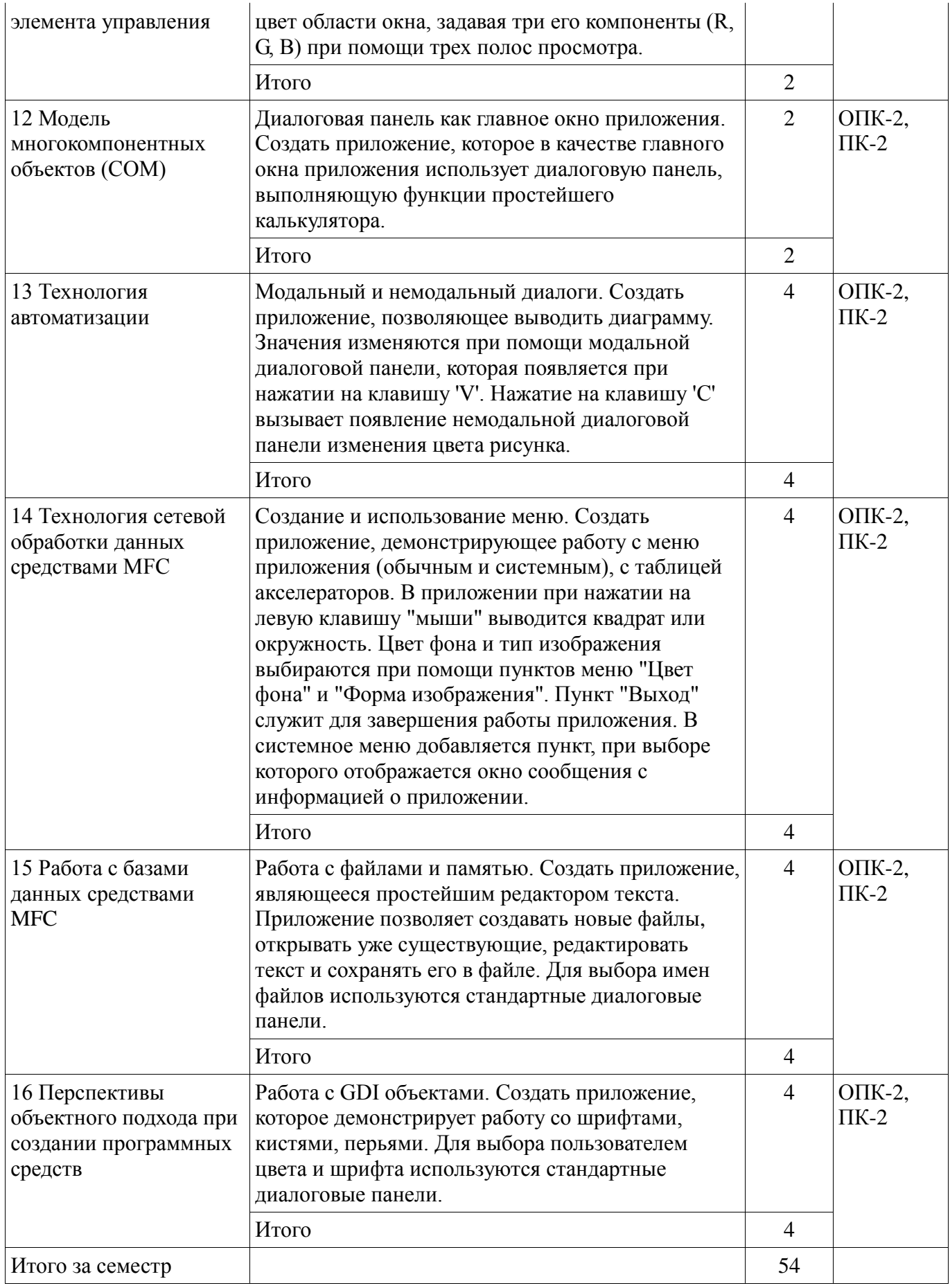

#### **9. Самостоятельная работа**

Виды самостоятельной работы, трудоемкость и формируемые компетенции представлены в таблице 9.1.

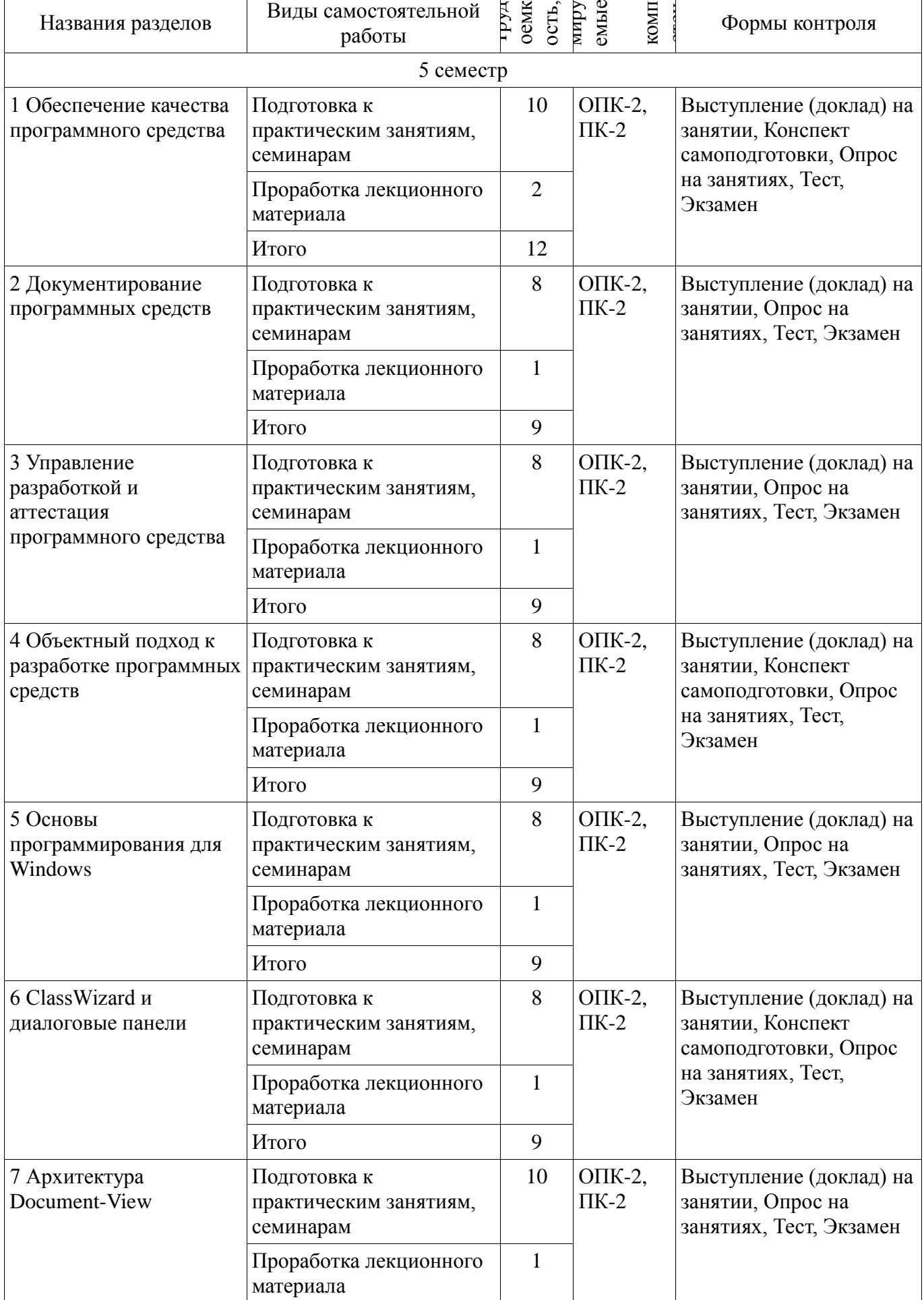

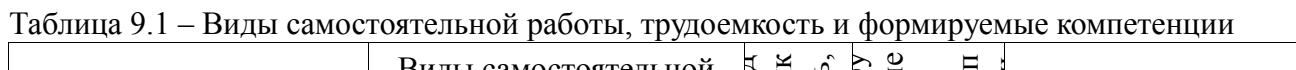

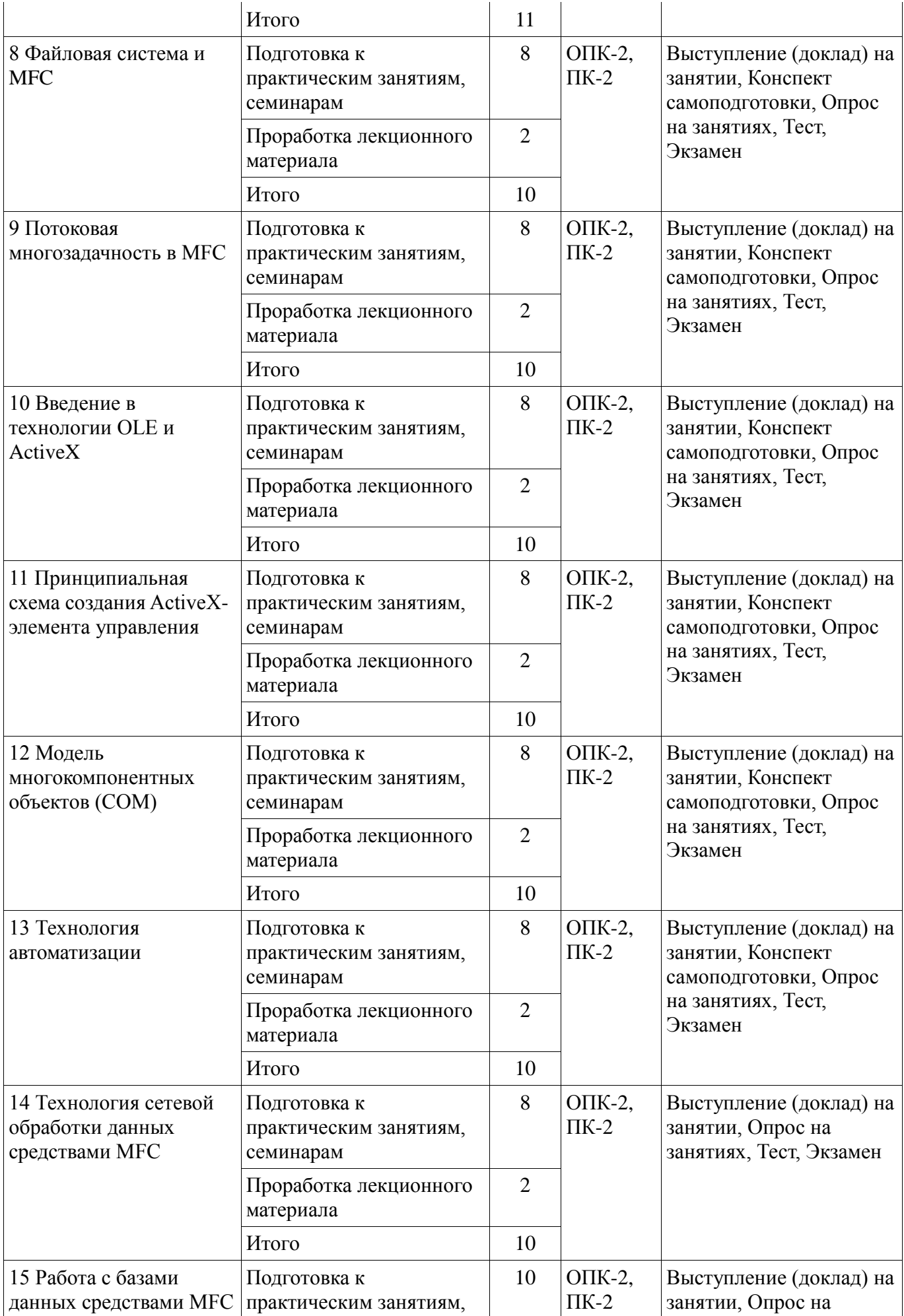

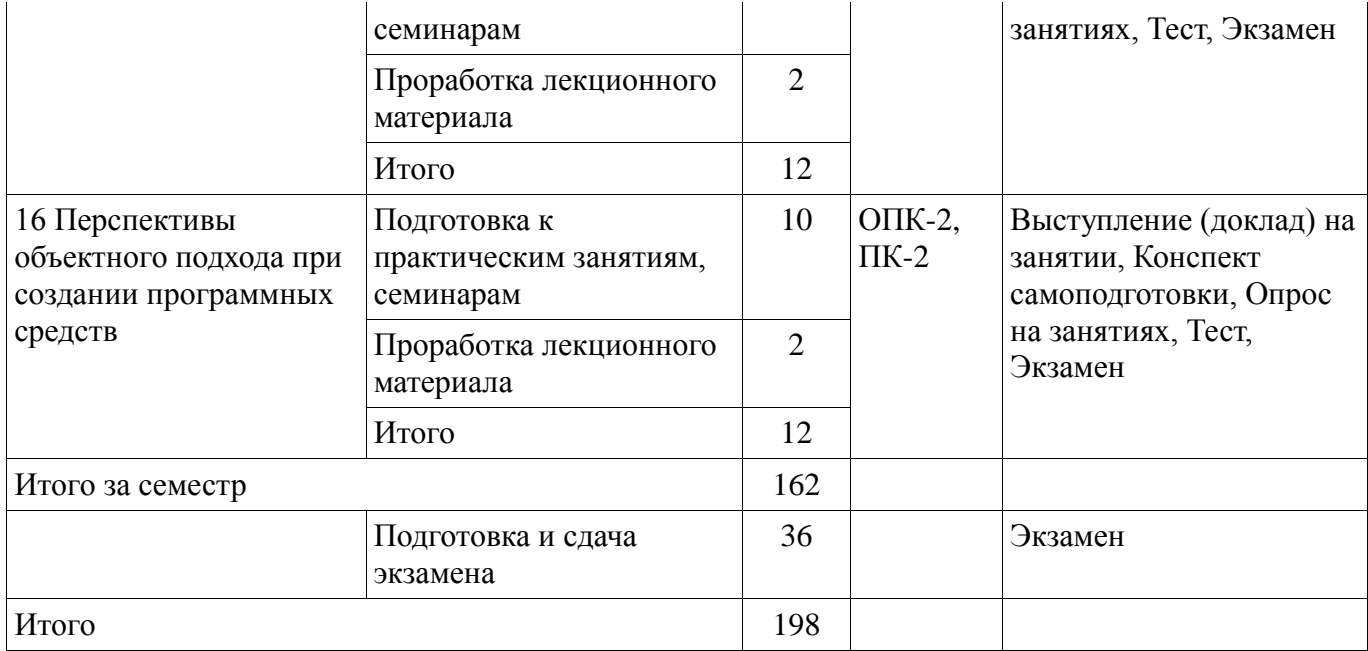

# **10. Курсовая работа (проект)**

Не предусмотрено РУП.

#### **11. Рейтинговая система для оценки успеваемости обучающихся**

#### **11.1. Балльные оценки для элементов контроля**

Таблица 11.1 – Балльные оценки для элементов контроля

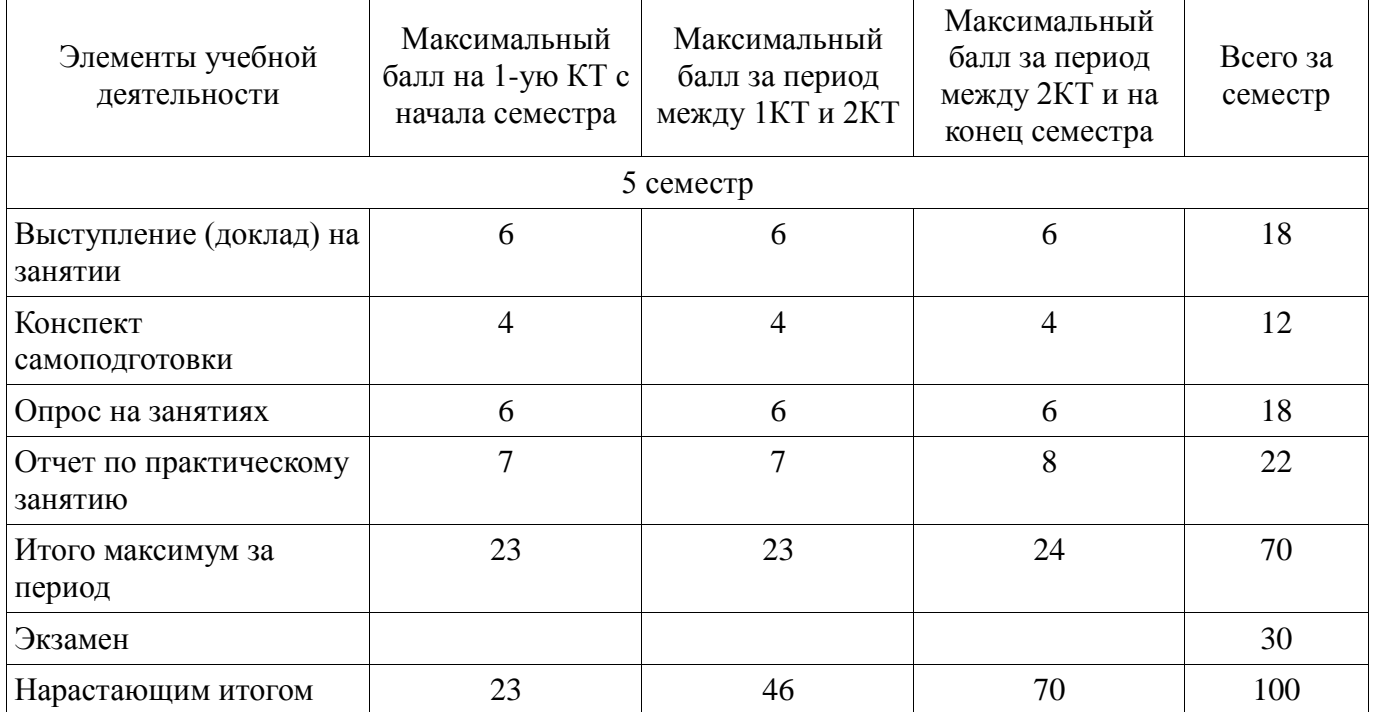

#### **11.2. Пересчет баллов в оценки за контрольные точки**

Пересчет баллов в оценки за контрольные точки представлен в таблице 11.2. Таблица 11.2 – Пересчет баллов в оценки за контрольные точки

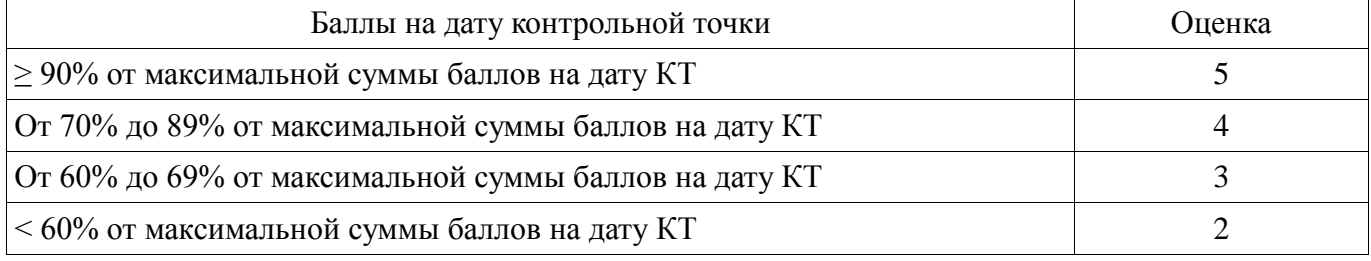

#### **11.3. Пересчет суммы баллов в традиционную и международную оценку**

Пересчет суммы баллов в традиционную и международную оценку представлен в таблице 11.3.

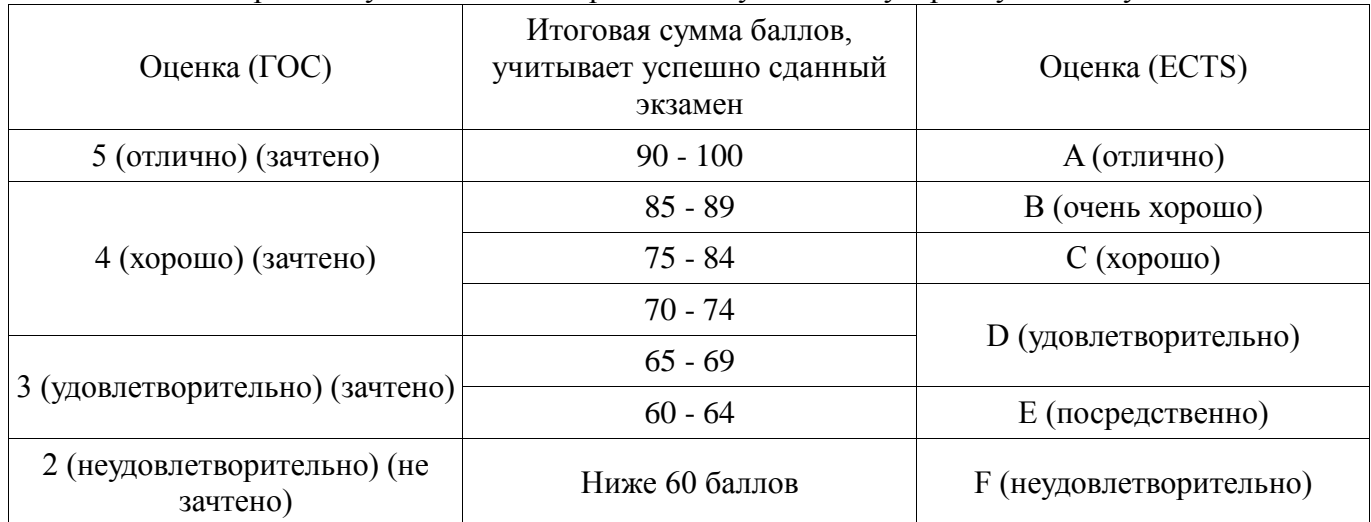

Таблица 11.3 – Пересчет суммы баллов в традиционную и международную оценку

#### **12. Учебно-методическое и информационное обеспечение дисциплины**

#### **12.1. Основная литература**

1. Технология разработки программных систем: Учебное пособие / Боровской И. Г. - 2012. 260 с. [Электронный ресурс] - Режим доступа: http://edu.tusur.ru/publications/2436, дата обращения: 25.05.2018.

#### **12.2. Дополнительная литература**

1. C# : учебный курс: пер. с англ. / Г. Шилдт. - Киев : BHV, 2005 ; СПб. : Питер, 2005. - 508с. - (Учебный курс). (20 экз) (наличие в библиотеке ТУСУР - 20 экз.)

2. Боровской, Игорь Георгиевич. Технология разработки программных систем : Учебное пособие / И. Г. Боровской ; Федеральное агентство по образованию, Томский государственный университет систем управления и радиоэлектроники. - Томск : ТУСУР, 2005. - 299[1] с. : ил., табл. - Библиогр.: с. 298-299. - ISBN 5-86889-217-8. Экземпляры всего: 210 (наличие в библиотеке ТУСУР - 210 экз.)

#### **12.3. Учебно-методические пособия**

#### **12.3.1. Обязательные учебно-методические пособия**

1. Проблемно-ориентированные вычислительные системы: Методические указания по выполнению практических работ и заданий самостоятельной подготовки / Боровской И. Г. - 2018. 62 с. [Электронный ресурс] - Режим доступа: https://edu.tusur.ru/publications/7397, дата обращения: 25.05.2018.

#### **12.3.2. Учебно-методические пособия для лиц с ограниченными возможностями здоровья и инвалидов**

Учебно-методические материалы для самостоятельной и аудиторной работы обучающихся из числа лиц с ограниченными возможностями здоровья и инвалидов предоставляются в формах, адаптированных к ограничениям их здоровья и восприятия информации.

#### **Для лиц с нарушениями зрения:**

- в форме электронного документа;
- в печатной форме увеличенным шрифтом.

#### **Для лиц с нарушениями слуха:**

- в форме электронного документа;
- в печатной форме.

#### **Для лиц с нарушениями опорно-двигательного аппарата:**

- в форме электронного документа;
- в печатной форме.

#### **12.4. Профессиональные базы данных и информационные справочные системы**

1. https://docs.microsoft.com/ru-ru/ Техническая документация, справочные материалы, примеры кода для разработчиков и ИТ-профессионалов

2. https://habr.com/flows/develop/ Информационная безопасность. Программирование. Проектирование и рефакторинг. Разработка веб-сайтов

3. http://www.sqlite.org/download.html БД SQLite

4. https://lib.tusur.ru/ru/resursy/bazy-dannyh Информационные, справочные и нормативные базы данных

#### **13. Материально-техническое обеспечение дисциплины и требуемое программное обеспечение**

#### **13.1. Общие требования к материально-техническому и программному обеспечению дисциплины**

#### **13.1.1. Материально-техническое и программное обеспечение для лекционных занятий**

Для проведения занятий лекционного типа, групповых и индивидуальных консультаций, текущего контроля и промежуточной аттестации используется учебная аудитория с количеством посадочных мест не менее 22-24, оборудованная доской и стандартной учебной мебелью. Имеются демонстрационное оборудование и учебно-наглядные пособия, обеспечивающие тематические иллюстрации по лекционным разделам дисциплины.

# **13.1.2. Материально-техническое и программное обеспечение для практических занятий**

Учебная лаборатория

учебная аудитория для проведения занятий практического типа, учебная аудитория для проведения занятий лабораторного типа, помещение для курсового проектирования (выполнения курсовых работ), помещение для проведения групповых и индивидуальных консультаций, помещение для проведения текущего контроля и промежуточной аттестации, помещение для самостоятельной работы

634034, Томская область, г. Томск, Вершинина улица, д. 74, 424 ауд. Описание имеющегося оборудования:

- ПЭВМ (Intel Pentium G3440, 3 G, 4 Gb RAM) (12 шт.);
- Магнито-маркерная доска;
- Комплект специализированной учебной мебели;
- Рабочее место преподавателя.

Программное обеспечение:

- Google Chrome
- Microsoft Office 95
- Microsoft Visual Studio 2012
- Microsoft Windows 7 Pro
- OpenOffice

#### **13.1.3. Материально-техническое и программное обеспечение для самостоятельной работы**

Для самостоятельной работы используются учебные аудитории (компьютерные классы), расположенные по адресам:

- 634050, Томская область, г. Томск, Ленина проспект, д. 40, 233 ауд.;

- 634045, Томская область, г. Томск, ул. Красноармейская, д. 146, 201 ауд.;

- 634034, Томская область, г. Томск, Вершинина улица, д. 47, 126 ауд.;

- 634034, Томская область, г. Томск, Вершинина улица, д. 74, 207 ауд.

Состав оборудования:

- учебная мебель;

- компьютеры класса не ниже ПЭВМ INTEL Celeron D336 2.8ГГц. - 5 шт.;

- компьютеры подключены к сети «Интернет» и обеспечивают доступ в электронную информационно-образовательную среду университета.

Перечень программного обеспечения:

- Microsoft Windows;

- OpenOffice;
- Kaspersky Endpoint Security 10 для Windows;
- 7-Zip;
- Google Chrome.

#### **13.2. Материально-техническое обеспечение дисциплины для лиц с ограниченными возможностями здоровья и инвалидов**

Освоение дисциплины лицами с ограниченными возможностями здоровья и инвалидами осуществляется с использованием средств обучения общего и специального назначения.

При занятиях с обучающимися **с нарушениями слуха** предусмотрено использование звукоусиливающей аппаратуры, мультимедийных средств и других технических средств приема/передачи учебной информации в доступных формах, мобильной системы преподавания для обучающихся с инвалидностью, портативной индукционной системы. Учебная аудитория, в которой занимаются обучающиеся с нарушением слуха, оборудована компьютерной техникой, аудиотехникой, видеотехникой, электронной доской, мультимедийной системой.

При занятиях с обучающимися **с нарушениями зрениями** предусмотрено использование в лекционных и учебных аудиториях возможности просмотра удаленных объектов (например, текста на доске или слайда на экране) при помощи видеоувеличителей для комфортного просмотра.

При занятиях с обучающимися **с нарушениями опорно-двигательного аппарата**  используются альтернативные устройства ввода информации и другие технические средства приема/передачи учебной информации в доступных формах, мобильной системы обучения для людей с инвалидностью.

#### **14. Оценочные материалы и методические рекомендации по организации изучения дисциплины**

#### **14.1. Содержание оценочных материалов и методические рекомендации**

Для оценки степени сформированности и уровня освоения закрепленных за дисциплиной компетенций используются оценочные материалы в составе:

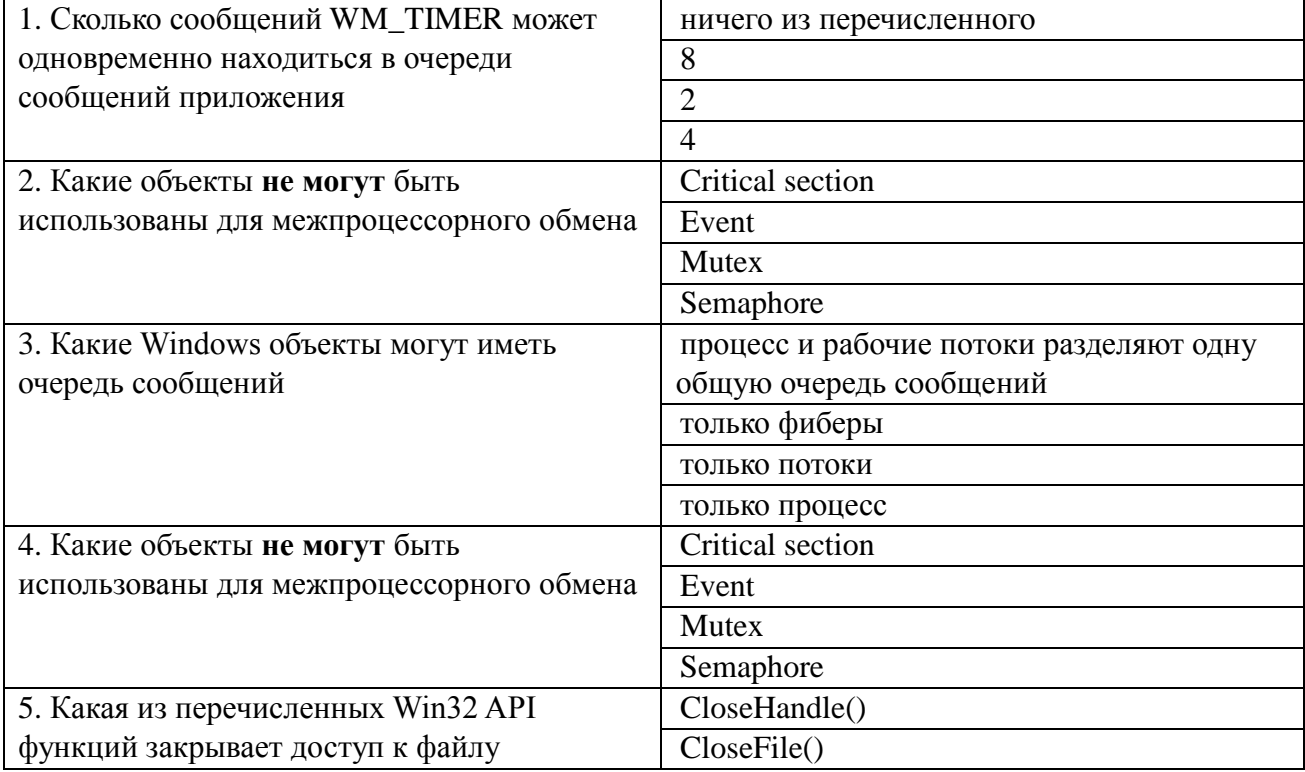

#### **14.1.1. Тестовые задания**

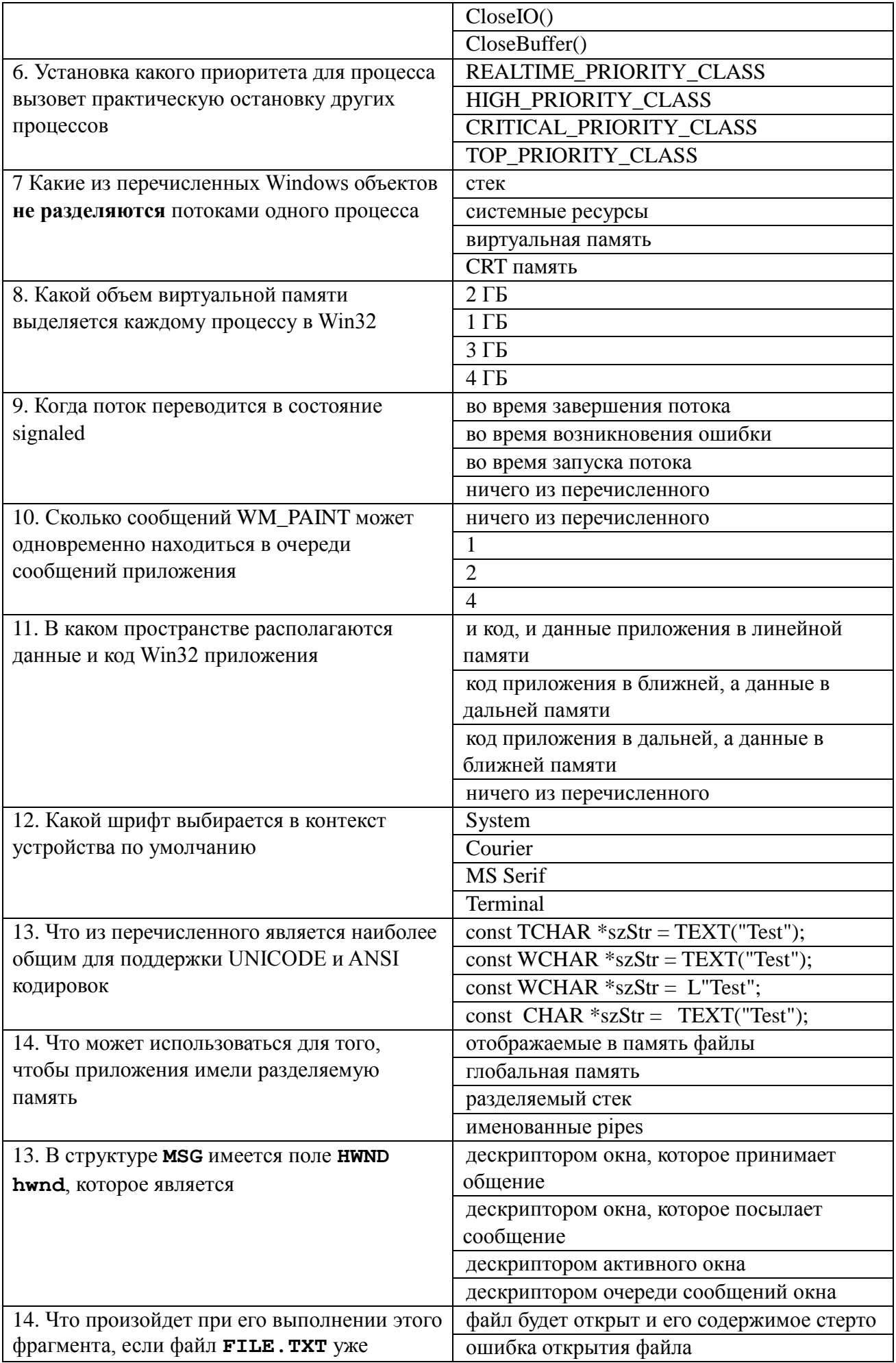

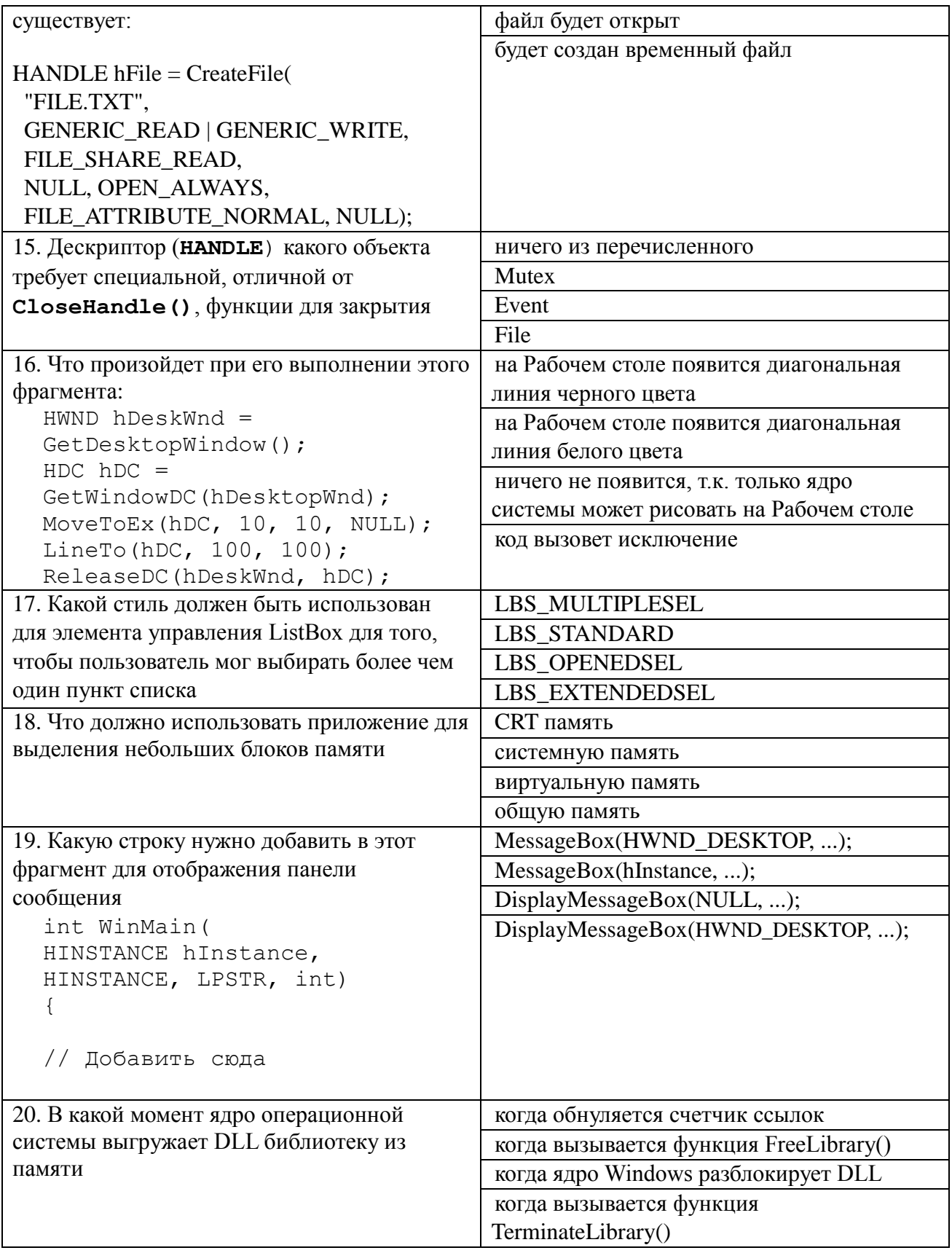

#### **14.1.2. Экзаменационные вопросы**

1. Понятие "каркас приложения" в MFC.

2. Основные группы классов MFC. Иерархия классов, их назначение.

3. Общая характеристика главного класса приложения CWinApp (какие действия он выполняет, основные виртуальные методы, какие виртуальные методы обязательно должны быть переопределены в производном от него классе).

4. Обработка сообщений главным классом приложения. Возможно ли это и почему.

5. Характеристика методов InitInstatnce() и InitApplication() главного класса приложения.

Сходства и отличия. Возвращаемые значения.

6. Общая характеристика класса CWnd. Связь с Windows окном.

7. Группы сообщений, которые могут обрабатываться МFC приложениями.

8. Общая структура таблицы сообщений класса, какие функции она выполняет.

9. Типы диалоговых панелей в Windows. Характеристика МFC классов, обеспечивающих ра-боту с диалоговыми панелями.

10. Этапы создания и отображения модальной диалоговой панели в МFC.

11. Этапы создания и отображения немодальной диалоговой панели в МГС.

12. Описание механизма автоматического обмена данными (DDX) и механизма автоматической проверки данных (DDV).

13. Схема обеспечения обмена данными между элементами управления диалоговой панели и переменными класса, представляющего эту диалоговую панель.

14. Характеристика и предназначение средств автоматизации разработки приложения МFC AppWizard, MFC ClassWizard, редактор ресурсов (создание новых классов, добавление но-вых методом, включение новых переменных, связанные с элементами управления панели диалога).

15. Обзор архитектуры документ-облик(вид). Основные классы и объекты.

16. Назначение каждого компонента строки IDR MAINFRAME в SDI приложении

17. Назначение каждого из объектов архитектуры документ-вид.

18. Общая схема создания МFC документов и связанных с ними объектов.

19. Общая схема вызовов каркасом приложения следующих методов класса документа: OnNewDocument(),OnOpenDocument(), Serialize().

20. Сходства и различия для классов и объектов SDI и MDI приложений.

21. Последовательность обработки командных сообщений главным окном-рамкой и дочерними окнами-рамками в MDI-приложения.

22. Множественное представление документа в SDI, механизм расщепления окон, реализация в МГС.

23. Классы стандартных диалоговых панелей в составе МFC.

24. Обзор классов МFC для работы с файлами.

25. Общая характеристика класса СDС и наследованных от него.

26. Общая характеристика GDI объектов и MFC классов их представляющих.

27. Механизм обновления объектов пользовательского интерфейса.

28. Сущность механизма subclassing. Реализация в МFC.

29. Способы загрузки DLL библиотек, сходства и отличия.

30. Преимущества и недостатки МFC.

#### 14.1.3. Темы докладов

Примеры тем индивидуальных докладов:

1. Вывод в окно при обработке различных сообщений. Создать приложение, позво-ляющее выводить текст в рабочую область окна с использованием различных цве-тов. Необходимо вести обработку сообщений WM CREATE, WM DESTROY, WM PAINT, WM MOVE, WM SIZE.

2. Использование таймера, вывод в окно и восстановление изображения после пере-крытия. Создать приложение, позволяющее при получении сообщения от таймера выводить символ \* в случайном месте рабочей области окна с использованием слу-чайного цвета.

3. Модальный и немодальный диалоги. Создать приложение, позволяющее выводить диаграмму. Значения изменяются при помощи модальной диалоговой панели, кото-рая появляется при нажатии на клавишу 'V'. Нажатие на клавишу 'С' вызывает появ-ление немодальной диалоговой панели изменения цвета рисунка.

4. Создание и использование меню. Создать приложение, демонстрирующее работу с меню приложения (обычным и системным), с таблицей акселераторов. В приложе-нии при нажатии на левую клавишу "мыши" выводится квадрат или окружность. Цвет фона и тип изображения выбираются при помощи пунктов меню "Цвет фона" и "Форма изображения". Пункт "Выход" служит для завершения работы приложения. В системное меню добавляется пункт, при выборе которого отображается окно со-общения с информацией о приложении.

5. Работа с GDI объектами. Создать приложение, которое демонстрирует работу со шрифтами, кистями, перьями. Для выбора пользователем цвета и шрифта использу-ются

#### **14.1.4. Темы опросов на занятиях**

Когда и кем передаются команды обновления для меню, панелей управления и состояния? Как получить имя класса объекта во время выполнения приложения.

Зачем MDI приложению два шаблона меню? Назначение каждого.

Для чего используется и когда вызывается метод Serialize() класса документа?

Что такое "флаг модификации данных"?

Сходства и различия для классов и объектов SDI и MDI приложений.

Множественное представление документа в SDI, механизм расщепления окон, реализация в

MFC.

Какие типы приложений чаще всего создаются при помощи среды разработки VC++? Сколько представлений может иметь один MFC документ? Какие объекты обрабатывают оконные сообщения?

Как передать эти сообщения другим объектам для обработки?

#### **14.1.5. Вопросы на самоподготовку**

Примеры тем для самостоятельного рассмотрения:

1. Работа с файлами и памятью. Создать приложение, являющееся простейшим редактором текста. Приложение позволяет создавать новые файлы, открывать уже существующие, редактировать текст и сохранять его в файле. Для выбора имен файлов используются стандартные диалоговые панели.

2. Обработка клавиатурных сообщений. Создать приложение, в окне которого при нажатии клавиш-стрелок выводится маршрут, задаваемый пользователем. После нажатия клавиши Enter по заданному маршруту определяется кратчайший путь, который выводится другим цветом.

3. Обработка сообщений от манипулятора мышь. Создать приложение, в окне которого выводится траектория движения курсора мыши. Причем при движении мыши с на-жатой левой клавишей выводятся прямоугольники, а при движении мыши с нажатой правой клавишей выводятся окружности.

4. Использование ресурсов приложения. Создать приложение, которое использует следующие ресурсы: строковый ресурс, пиктограмма, курсор мыши, графическое изображение типа bitmap.

5. Работа с элементами управления. Создать приложение, демонстрирующее использование предопределенных классов окон (классы элементов управления) с возможностью управлениями ими и получения от них сообщений. Главное окно приложения должно содержать элементы управления всех предопределенных классов.

#### **14.1.6. Вопросы для подготовки к практическим занятиям, семинарам**

Примеры тем практических работ:

1. Архитектура документ-облик. Однодокументный интерфейс для простейшего графического редактора. Использование AppWizard, как компонент Developer Studio, попиксельной отрисовки, класса сериализации.

2. Архитектура документ-облик. Многодокументный интерфейс при расщеплении главного окна. Повторное использование объектов.

3. Работа с модальными диалогами в MFC приложениях. Используя AppWizard и ClassWizard, cоздать простейшее SDI приложение, при этом объект облик должен быть наследован от класса CFormView.

4. Описание объектов OLE и COM; создание объектов OLE и COM; повторное приме-нение объектов COM. Распределенная COM (DCOM): создание удаленного объекта; доступ к удаленному объекту; обеспечение безопасности доступа к удаленному объ-екту. Маршалинг и информация о типе: на что ссылается указатель интерфейса; маршалинг и демаршалинг; информация о типе.

5. Программная среда Windows. Преимущества использования библиотеки MFC. Обзор средств Developer Studio: библиотека MFC, архитектура приложения, каркас прило-жения, проект приложения.

#### **14.2. Требования к оценочным материалам для лиц с ограниченными возможностями здоровья и инвалидов**

Для лиц с ограниченными возможностями здоровья и инвалидов предусмотрены дополнительные оценочные материалы, перечень которых указан в таблице 14. Таблица 14 – Дополнительные материалы оценивания для лиц с ограниченными возможностями здоровья и инвалидов

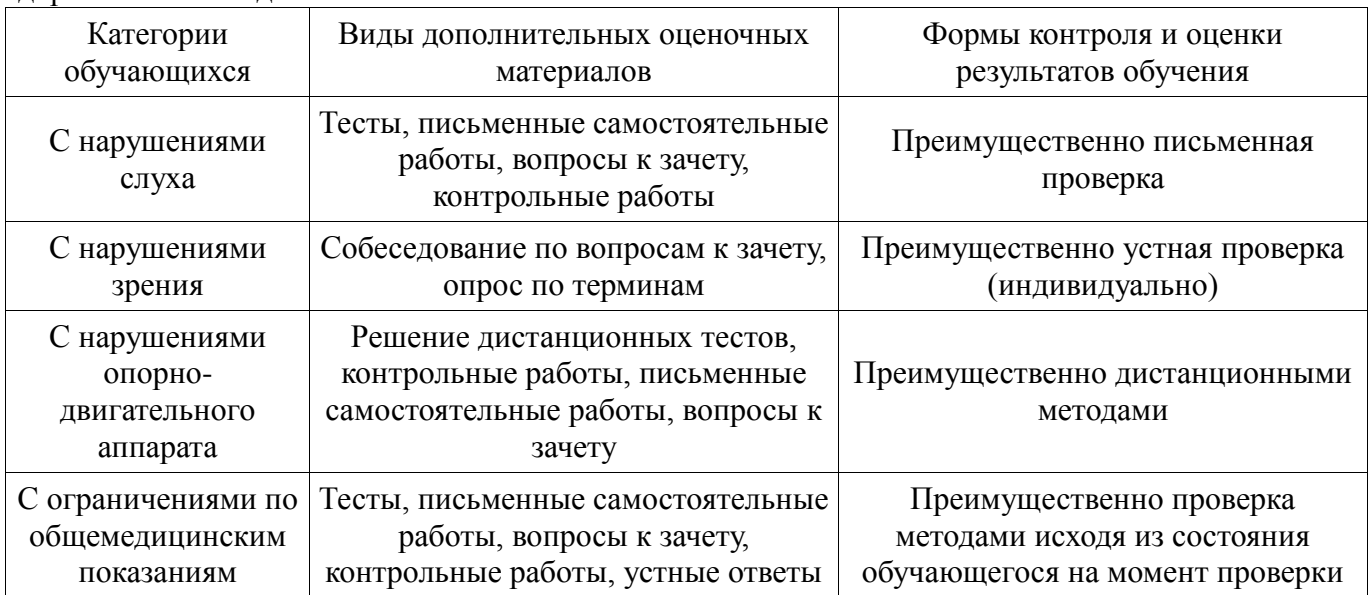

#### **14.3. Методические рекомендации по оценочным материалам для лиц с ограниченными возможностями здоровья и инвалидов**

Для лиц с ограниченными возможностями здоровья и инвалидов предусматривается доступная форма предоставления заданий оценочных средств, а именно:

- в печатной форме;
- в печатной форме с увеличенным шрифтом;
- в форме электронного документа;
- методом чтения ассистентом задания вслух;
- предоставление задания с использованием сурдоперевода.

Лицам с ограниченными возможностями здоровья и инвалидам увеличивается время на подготовку ответов на контрольные вопросы. Для таких обучающихся предусматривается доступная форма предоставления ответов на задания, а именно:

- письменно на бумаге;
- набор ответов на компьютере;
- набор ответов с использованием услуг ассистента;
- представление ответов устно.

Процедура оценивания результатов обучения лиц с ограниченными возможностями здоровья и инвалидов по дисциплине предусматривает предоставление информации в формах, адаптированных к ограничениям их здоровья и восприятия информации:

#### **Для лиц с нарушениями зрения:**

- в форме электронного документа;
- в печатной форме увеличенным шрифтом.

#### **Для лиц с нарушениями слуха:**

- в форме электронного документа;
- в печатной форме.

#### **Для лиц с нарушениями опорно-двигательного аппарата:**

- в форме электронного документа;
- в печатной форме.

При необходимости для лиц с ограниченными возможностями здоровья и инвалидов процедура оценивания результатов обучения может проводиться в несколько этапов.